# DAWAN Plan de la formation [www.dawan.fr](https://www.dawan.fr)

# Formation Windows Server Avancé : Administration d'infrastructure Windows Server hybride

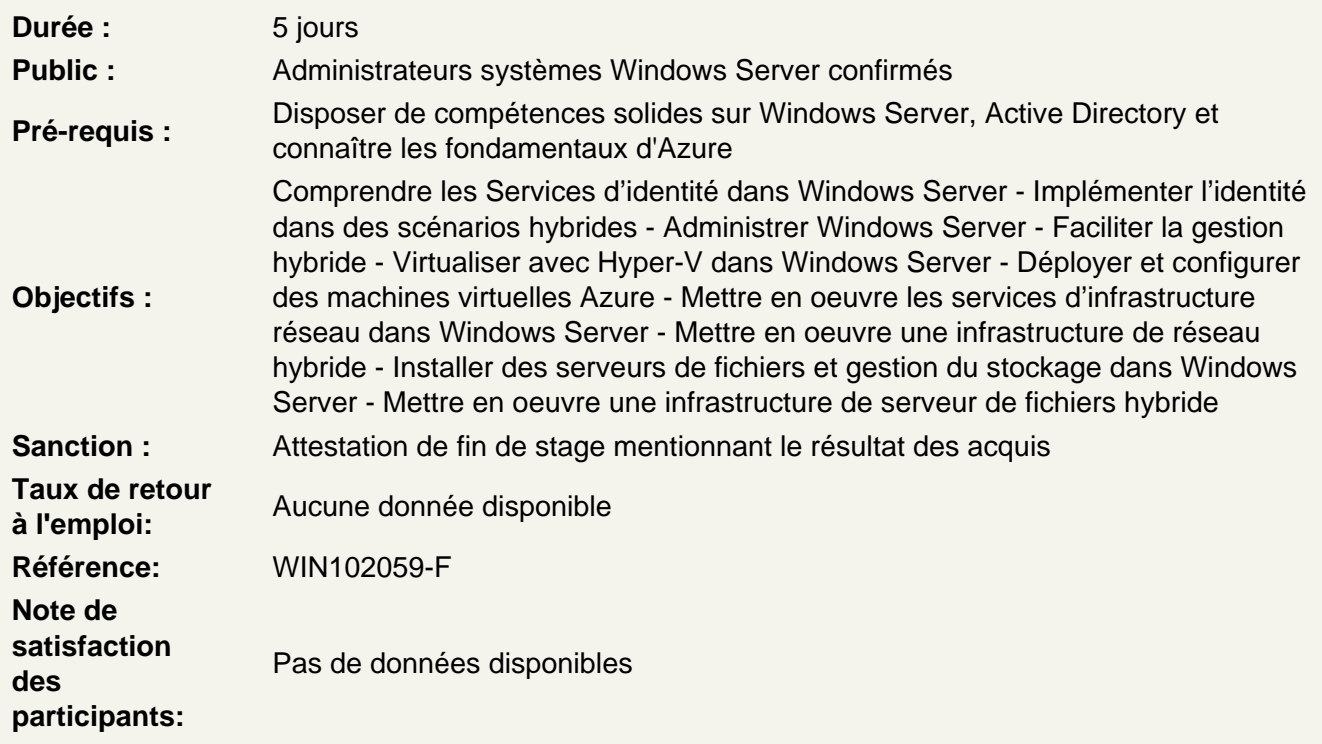

Comprendre les Services d'identité dans Windows Server

Présentation des services de domaine Active Directory Gérer les contrôleurs de domaine AD DS et les rôles FSMO Implémenter des objets de stratégie de groupe Gérer les fonctionnalités avancées d'AD DS

Atelier : Mise en œuvre des services d'identité et de la stratégie de groupe

Déploiement d'un nouveau contrôleur de domaine sur Server Core Configuration de la stratégie de groupe

Implémenter l'identité dans des scénarios hybrides

Implémenter l'identité hybride avec Windows Server Déployer et gérer des contrôleurs de domaine Azure IaaS Active Directory dans Azure

Atelier : Mise en œuvre de l'intégration entre AD DS et Azure AD

Préparation d'Azure AD pour l'intégration d'AD DS Préparation d'AD DS sur site pour l'intégration d'Azure AD Téléchargement, installation et configuration d'Azure AD Connect Vérification de l'intégration entre AD DS et Azure AD Mise en œuvre des fonctionnalités d'intégration d'Azure AD dans AD DS

# **Administrer Windows Server**

Effectuer l'administration sécurisée de Windows Server Décrire les outils d'administration de Windows Server Effectuer la configuration post-installation de Windows Server Juste assez d'administration dans Windows Server

# **Atelier : Gestion de Windows Server**

Mettre en œuvre et utiliser l'administration du serveur à distance

# **Faciliter la gestion hybride**

Administrer et gérer à distance les machines virtuelles IaaS Windows Server Gérer les charges de travail hybrides avec Azure Arc

# **Atelier : Utilisation de Windows Admin Center dans des scénarios hybrides**

Provisionnement des VM Azure exécutant Windows Server Mise en œuvre de la connectivité hybride à l'aide de l'adaptateur réseau Azure Déploiement de la passerelle Windows Admin Center dans Azure Vérification de la fonctionnalité de la passerelle Windows Admin Center dans Azure

## **Virtualiser avec Hyper-V dans Windows Server**

Configurer et gérer Hyper-V Configurer et gérer des ordinateurs virtuels Hyper-V Sécuriser les charges de travail Hyper-V Exécuter des conteneurs sur Windows Server Orchestrer des conteneurs sur Windows Server à l'aide de Kubernetes

# **Atelier : Implémentation et configuration de la virtualisation dans Windows Server**

Créer et configurer des VMs Installer et configurer des conteneurs

## **Déployer et configurer des machines virtuelles Azure**

Planifier et déployer des machines virtuelles IaaS Windows Server Personnaliser les images de machine virtuelle IaaS Windows Server Automatiser la configuration des machines virtuelles IaaS Windows Server

## **Atelier : Déploiement et configuration de Windows Server sur des VM Azure**

Création de modèles Azure Resource Manager (ARM) pour le déploiement de VM Azure Modification des modèles ARM pour inclure la configuration basée sur l'extension VM Déploiement de VM Azure exécutant Windows Server à l'aide de modèles ARM Configuration de l'accès administratif aux VM Azure exécutant Windows Server Configuration de la sécurité de Windows Server dans les VM Azure

### **Mettre en oeuvre les services d'infrastructure réseau dans Windows Server**

Déployer et gérer DHCP Implémenter Windows Server DNS Mettre en oeuvre la gestion des adresses IP Mettre en oeuvre l'accès à distanceAtelier : Implémentation et configuration des services d'infrastructure réseau dans Windows ServerDéployer et configurer DHCP Déployer et configurer le DNS

### **Mettre en oeuvre une infrastructure de réseau hybride**

Mettre en oeuvre une infrastructure réseau hybride Implémenter DNS pour les machines virtuelles IaaS Windows Server Implémenter l'adressage et le routage IP des machines virtuelles IaaS Windows Server

## **Atelier : Mise en œuvre de la mise en réseau des VM Windows Server IaaS**

Mise en œuvre du routage de réseau virtuel dans Azure Mise en œuvre de la résolution de nom DNS dans Azure

#### **Installer des serveurs de fichiers et gestion du stockage dans Windows Server**

Gérer les serveurs de fichiers Windows Server Implémenter des espaces de stockage et des espaces de stockage direct Implémenter la déduplication des données Windows Server Implémenter Windows Server iSCSI Implémenter le réplica de stockage Windows Server

#### **Atelier : Implémentation de solutions de stockage dans Windows Server**

Mise en œuvre de la déduplication des données Configuration du stockage iSCSI Configuration des espaces de stockage redondants Mise en œuvre de Storage Spaces Direct

#### **Mettre en oeuvre une infrastructure de serveur de fichiers hybride**

Vue d'ensemble des services de fichiers Azure Implémentation d'Azure File Sync

### **Atelier : Mise en œuvre d'Azure File Sync**

Mise en œuvre de la réplication DFS dans votre environnement sur site Création et configuration d'un groupe de synchronisation Remplacement de la réplication DFS par une réplication basée sur File Sync Vérification de la réplication et activation du cloud tiering Résolution des problèmes de réplication